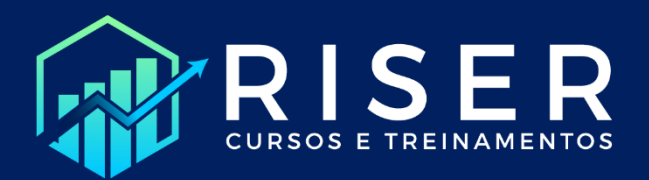

## **MANUAL DO EXCEL VOLUME 1: FUNDAMENTOS**

José Yugo Yamaguchi Pellegrini

Riser Cursos e Treinamentos

Apesar dos esforços do autor e do revisor, erros acabam sendo inevitáveis e há ainda a natureza de atualizações do software, que pode alterar o procedimento para utilização dos recursos e a interface do programa. Por isso, críticas e sugestões no tocante ao conteúdo do livro que auxiliem em melhorias em edições futuras são muito bem-vindas e podem ser encaminhadas para o autor, por meio do e-mail: [contato@cursosriser.com.br.](mailto:contato@cursosriser.com.br)

Acompanhe as redes sociais: [@cursosriser](https://www.instagram.com/cursosriser/) no Instagram[, Riser Cursos e Treinamentos](https://www.linkedin.com/company/riser-cursos-e-treinamentos) no LinkedIn [e YouTube.](https://www.youtube.com/channel/UCulf4PAk0eQc4RlcX0lTwwA)

Todos os direitos reservados. A replicação ou a reprodução deste volume, no todo ou em parte, por quaisquer meios, sem a permissão formal do autor, constitui violação de direitos autorais (Lei 9.610/98).

Revisão: Lucas Pini Tanabe

Pellegrini, J. Y. Y. *Manual do Excel, Volume 1: Fundamentos.* Carapicuíba – SP: veiculação digital, 2021.

## **Dados Internacionais de Catalogação na Publicação (CIP) (Câmara Brasileira do Livro, SP, Brasil)**

Pellegrini, Jose Yugo Yamaguchi Manual do excel [livro eletrônico] : volume 1 : fundamentos / Jose Yugo Yamaguchi Pellegrini. -- 1. ed. -- Carapicuíba, SP : Riser Cursos e Treinamentos, 2021. PDF ISBN 978-65-00-29509-2

1. Excel (Planilha eletrônica) - Estudo e ensino I. Título.

21-78264 CDD-005.3

## <span id="page-3-0"></span>Utilizando o Livro

Caro(a) leitor(a),

Caso disponha de tempo, sugiro a leitura integral da obra, seguindo o racional de que é melhor saber de algo e não usar, do que precisar e não saber. Mas se você estiver com pressa, foque nas Seções e Subseções destacadas com um asterisco laranja (\*) logo antes de seu nome no Índice (que se inicia na próxima página) que abordam conceitos e ferramentas essenciais do Excel.

Para consulta, você pode utilizar o Índice convencional ou o Índice de Respostas, que lista alguns questionamentos comuns acerca de ferramentas, funções e recursos do Excel abordados neste volume.

Espero que faça um bom proveito do conteúdo.

## Índice

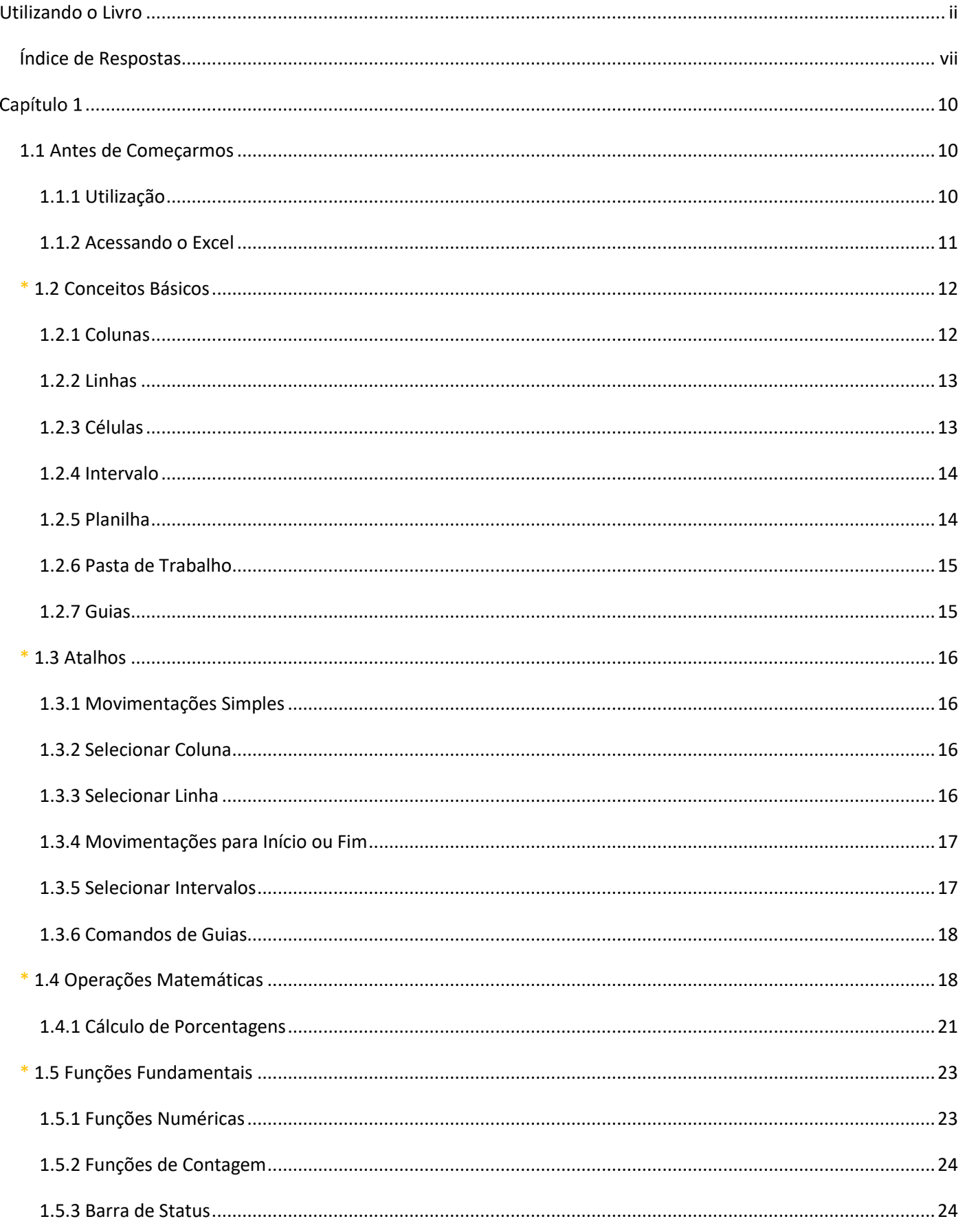

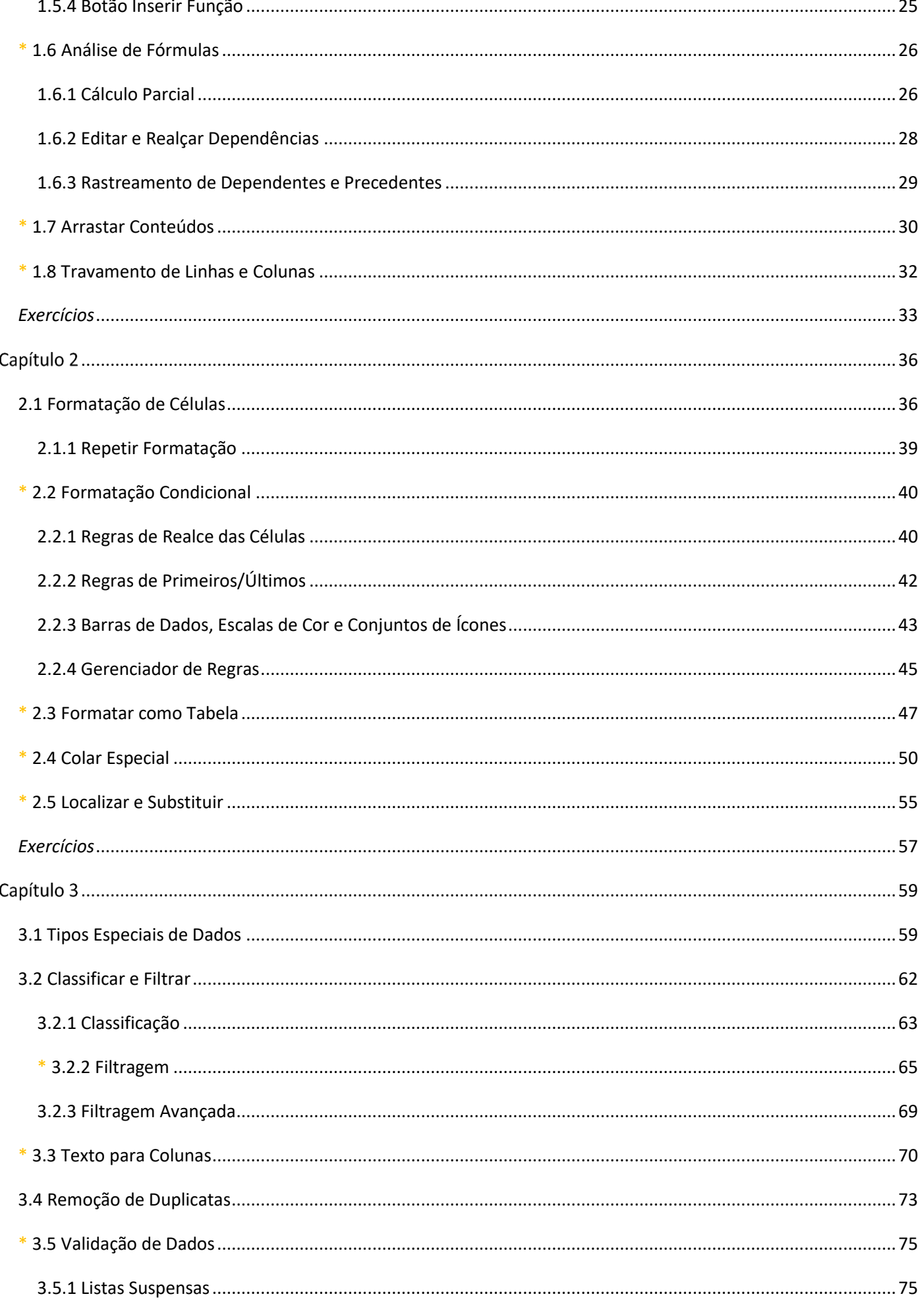

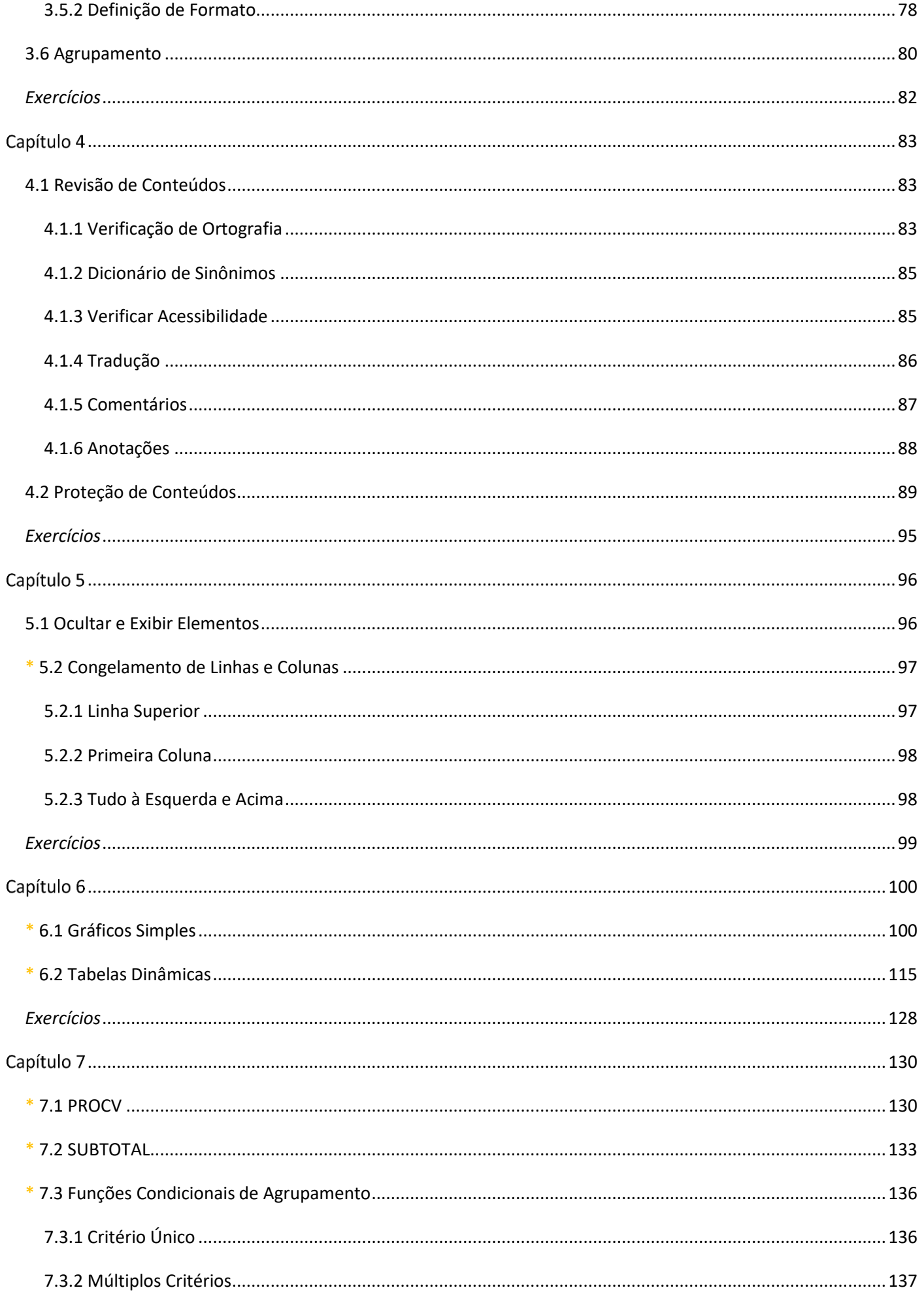

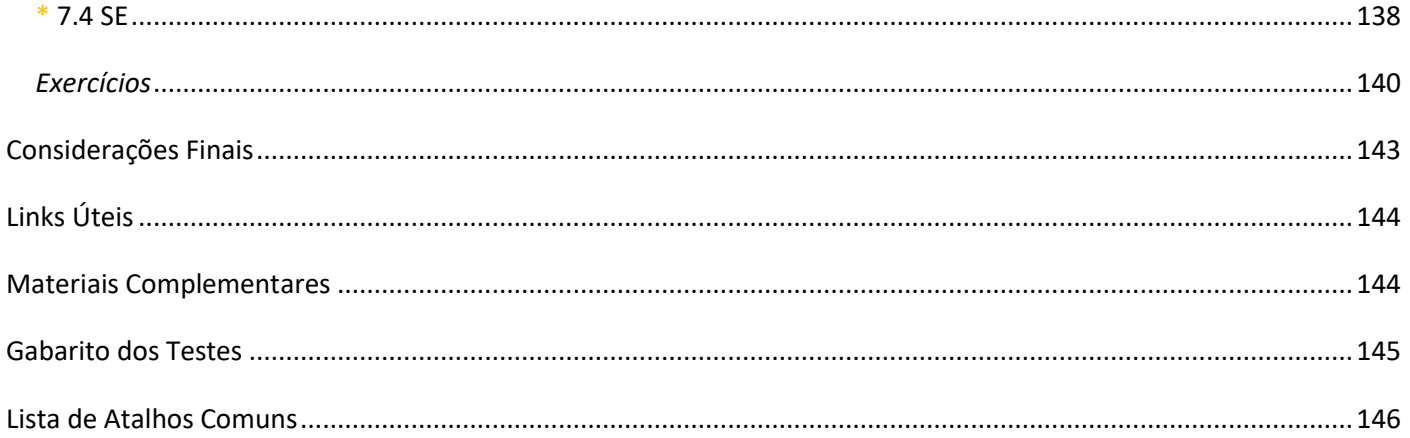